# **Datenblatt**

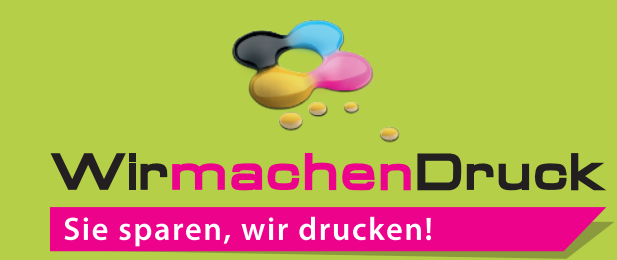

Easy-Dot-Folie

in freier Größe (rechteckig), 4/4-farbig

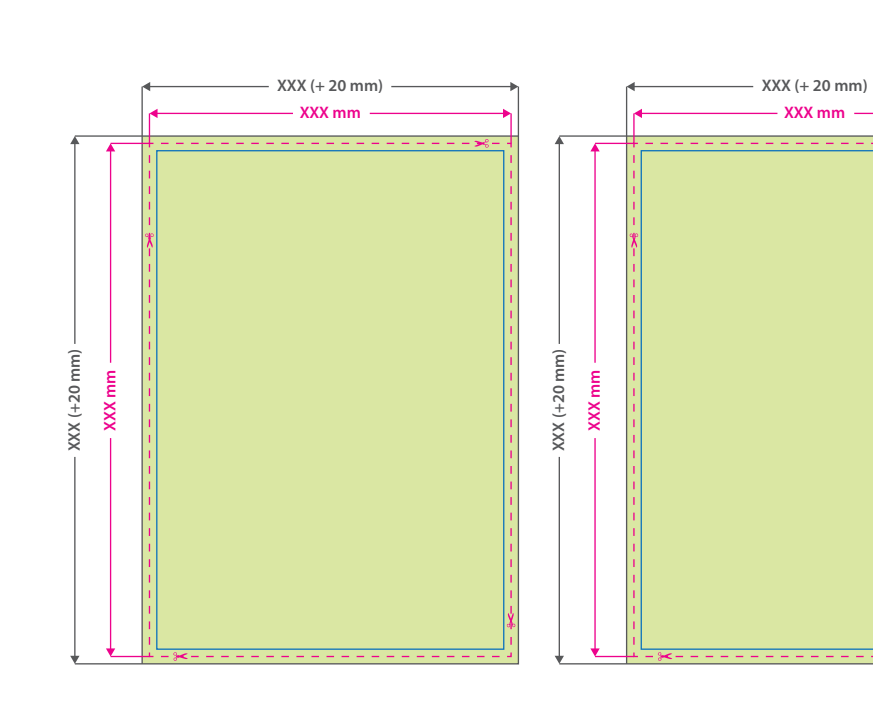

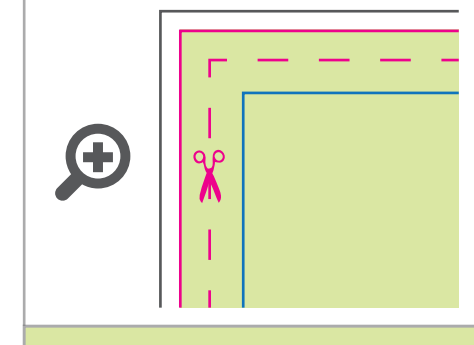

### **Datenformat:**

**XXX (+ 20 mm) x XXX (+ 20 mm)** Das Format, in dem Ihre Druckdaten angelegt sein sollten. In diesem Format enthalten sind: **10 mm Beschnitt.**

#### **Endformat: XXX x XXX mm**

Auf dieses Format werden Ihre Druckdaten zugeschnitten.

#### **Sicherheitsabstand: 3 mm (**auf allen Seiten)

Dieser wird vom Endformat aus gemessen und verhindert unerwünschten Anschnitt Ihrer Texte und Informationen während der Produktion.

## 5 Tipps zur fehlerfreien Gestaltung Ihrer Druckdaten

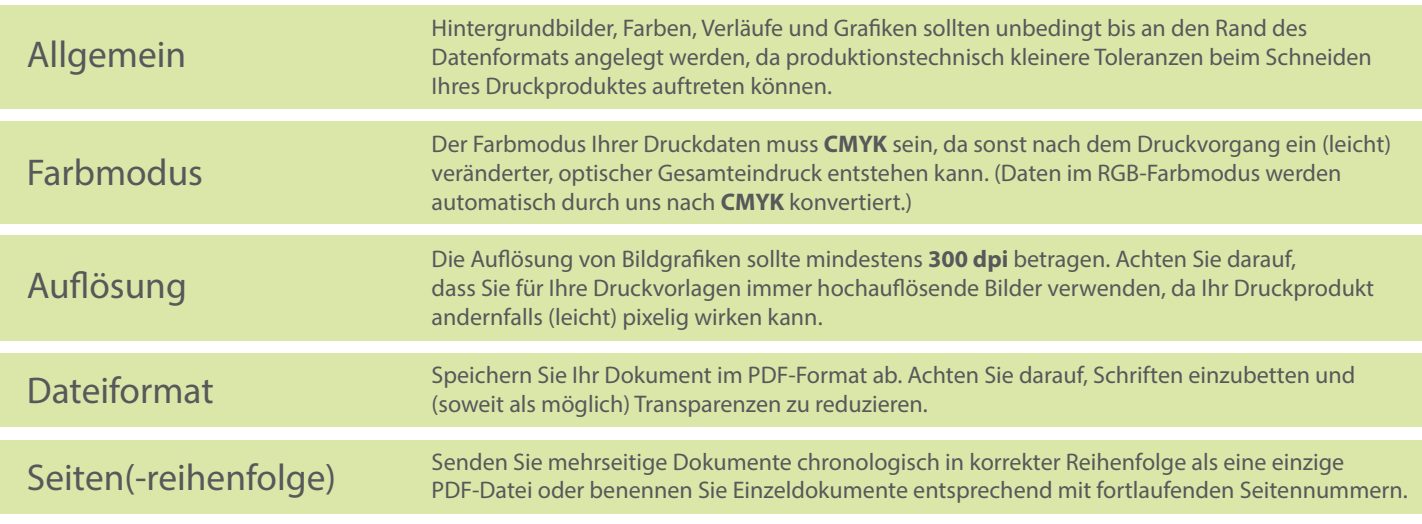